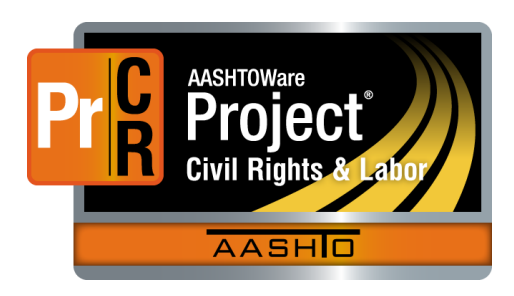

# AASHTOWare Project Civil Rights & Labor<sup>™</sup> Quick Reference Guide for TDOT 1B | Create a No Work Performed

Additional contractor payroll Quick Reference Guides and Computer Based Training files are available from TDOT.

#### **Background:**

- At TDOT, a weekly payroll record must be submitted in AASHTOWare Project Civil Rights & Labor even if no employees worked on that contract during that payroll period.
- No Work Until Further Notice payroll records cannot be submitted using the payroll spreadsheet or by importing an XML file. They must be created in AASHTOWare Project Civil Rights & Labor.
- This process is applicable to prime contractors and subcontractors who did not perform any work on a contract during a payroll period until a payroll is submitted with the No Work Until Further Notice payroll is submitted.

## **Create a No Work Performed**:

- 1. Log on to AASHTOWare Project Civil Rights & Labor.
- 2. In the Vendor Payrolls **Quick Find** search box, type the **Contract ID**.
- 3. On the row for the Contract and Vendor, click the **Payrolls** link.
- 4. Click the component **Actions** button and select the **Add New Payroll** action.
- 5. In the **Payroll Number** field, enter a unique payroll number.
- 6. In the **Begin Date** field, click the calendar icon and select the date the payroll period begins.
- 7. In the **End Date** field, click the calendar icon and select the date the payroll period ends.
- 8. In the **Fringe Benefit Payment Type** field, click the dropdown arrow and select **Cash**.
- 9. In the **Comments** field, add a note stating no work was performed by the applicable vendor.
- 10. Click the **Save** button.

### **Next Steps:**

■ After creating the No Work Performed payroll, the next step is to sign the payroll. Refer to TDOT Quick Reference Guide **4 | Sign a Payroll** for more information.

## **Key to Actions buttons:**

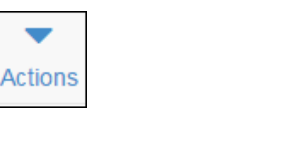

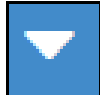

Global **Actions** button (At the top of the screen)

Component **Actions** button (On the heading) Row **Actions** button (On the row)

Prepared by Info Tech, Inc., DBA Infotech. The AASHTOWare Project logo and the AASHTOWare Project Civil Rights & Labor logo are registered trademarks of AASHTO. The following are proprietary software products of AASHTO: AASHTOWare Project, AASHTOWare Project Civil Rights & Labor, AASHTOWare Project Payroll Spreadsheet and Conversion Utility, and the AASHTOWare Project Payroll XML Resource Kit. © Copyright 2021 by the American Association of State Highway and Transportation Officials, Inc. All rights reserved.